# **File Descriptions for the O\*NET® Ability Profiler™ Instrument and Associated Documents February 18, 2010**

### **SUMMARY**

The files below are provided to enable users to score the O\*NET® Ability Profiler™ instrument, and download and print the instrument and related materials (e.g., training manual, administration manual, user's guides, scoring program). Three types of files have been produced: 1) PDF files for "Desktop" viewing and printing, 2) PDF "Print Shop" files that can be used by programs/organizations with access to professional printing equipment, and 3) computer software to enable users to score the O\*NET Ability Profiler electronically. Summary descriptions of the files are provided below. The legend that follows is provided to help you understand the file names.

### **LEGEND**

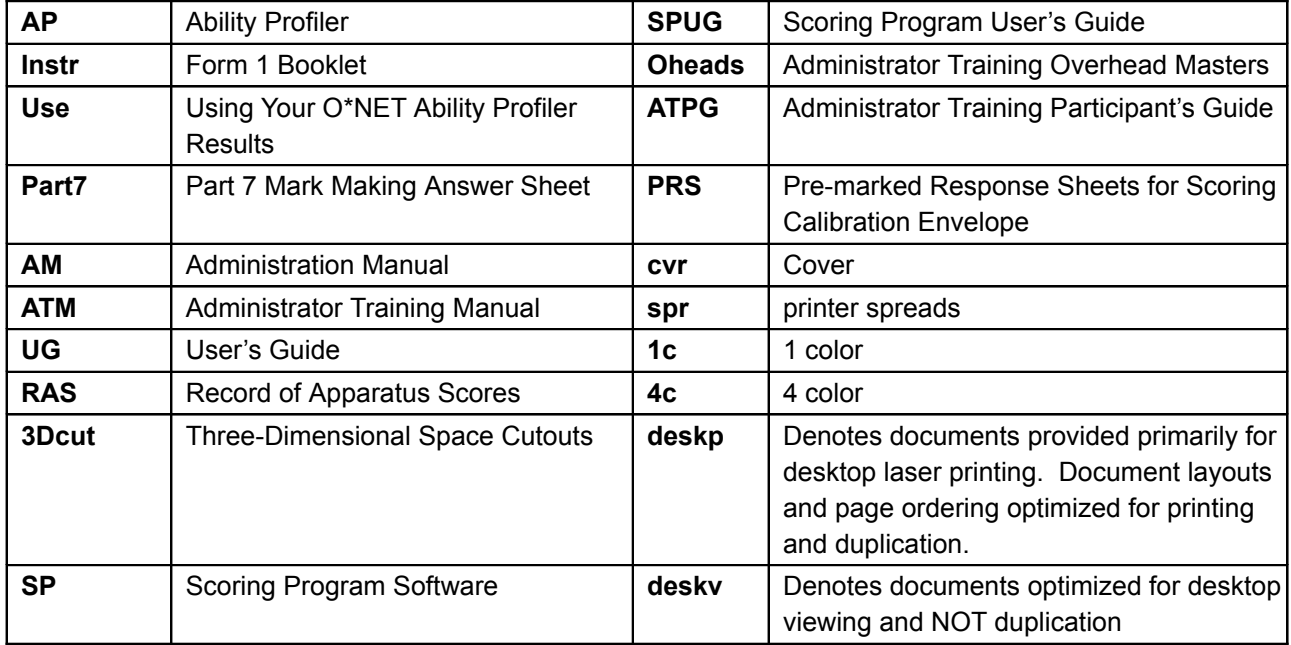

# **DESKTOP**

Desktop files were created to enable users to view or print O\*NET® Ability Profiler™ materials from their desktop computer, using either a laser or inkjet printer. Desktop files can be used to print materials for purposes that do not require "professional print shop" quality. This level of quality may be acceptable in printing many of the Ability Profiler materials. However, it is not sufficient for printing Ability Profiler Instruments for administration (see note below). Users should evaluate the quality of materials printed from desktop files to see if it meets their needs.

# **Ability Profiler Desktop files – AP-all-desk.zip**

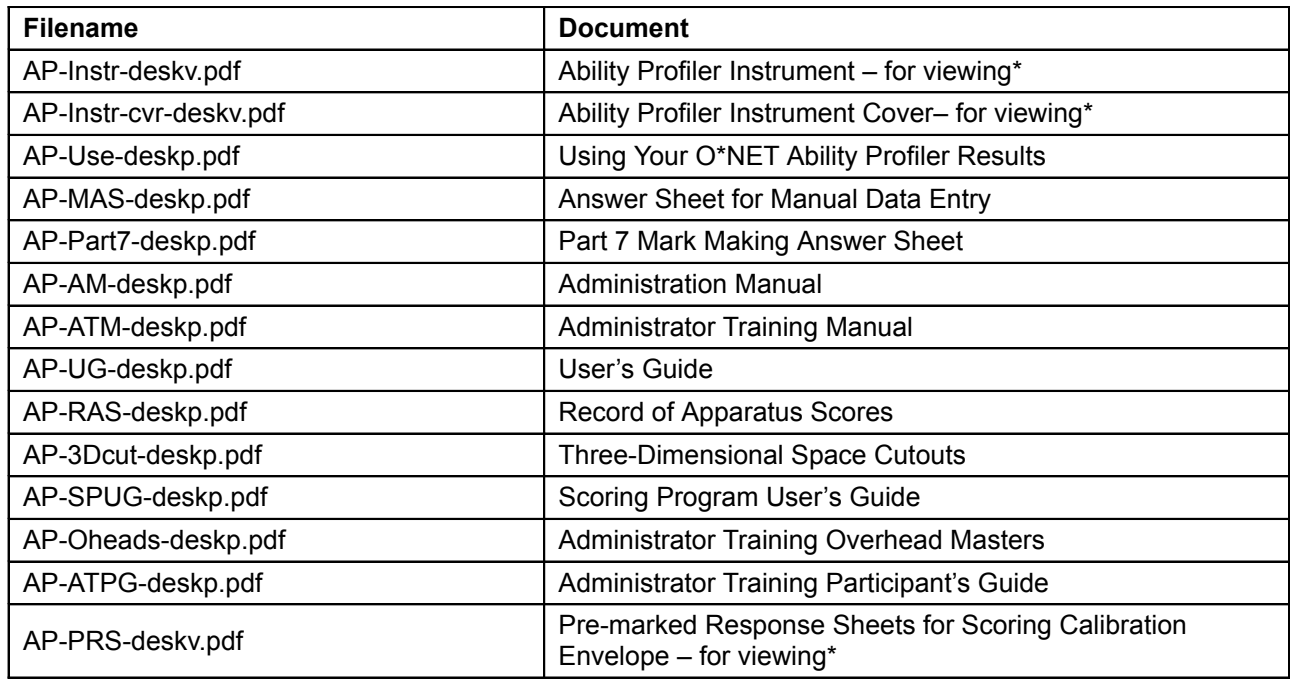

\*Note: These documents represent desktop versions of the documents, primarily provided for desktop viewing. While it is possible to print these documents and obtain a good facsimile, these files are **NOT** for actual production of the documents. The appropriate files for this use are provided as print spreads in the APall-print.zip file provided below.

# **PRINT SHOP**

The files below are provided to enable commercial, private, or public printing services to mass- produce professional quality O\*NET Ability Profiler Instruments and associated materials. Print shop files are produced as press optimized print spreads, at a high resolution. They are suitable for generating print film and for reproduction using professional printing equipment.

All document covers are provided as 4-color print spreads. Texts of the document are provided in 1-color spreads. NOTE: Desktop versions of the instrument and associated documents can be viewed to further ensure print accuracy and assembly of print spreads. Any questions regarding printing can be addressed to onet@ncmail.net.

# **Ability Profiler Print Shop - AP-all-print.zip**

### **Ability Profiler Instrument – AP-Instr.zip**

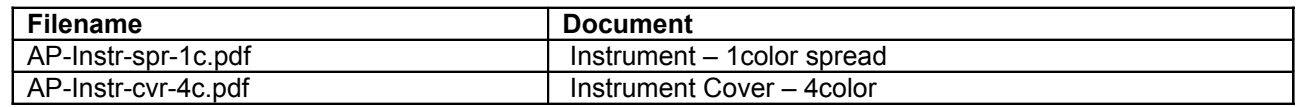

### **Using your O\*NET Ability Profiler Results – AP-Use.zip**

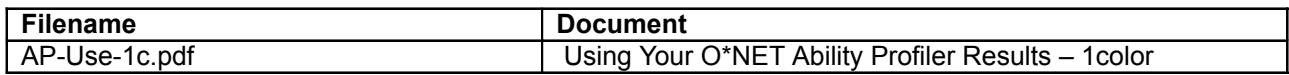

### **Part 7 Mark Making Answer Sheet – AP-Part7.zip**

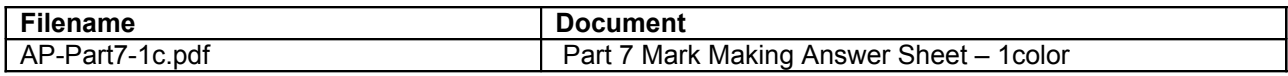

### **Administration Manual – AP-AM.zip**

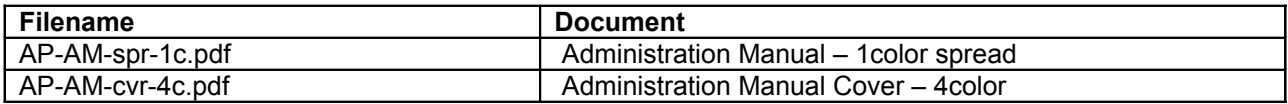

### **Administrator Training Manual – AP-ATM.zip**

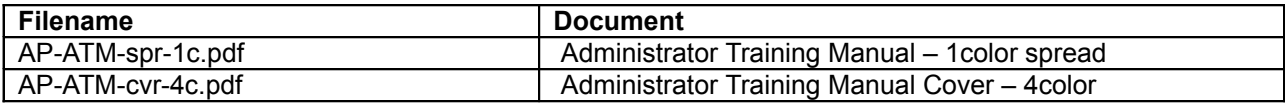

### **User's Guide – AP-UG.zip**

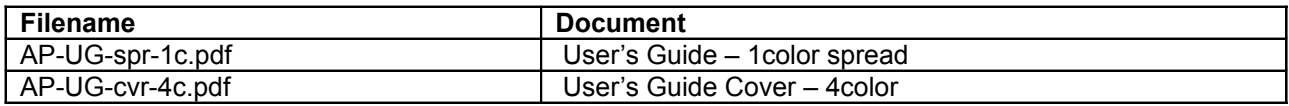

# **Record of Apparatus Scores – AP-RAS.zip**

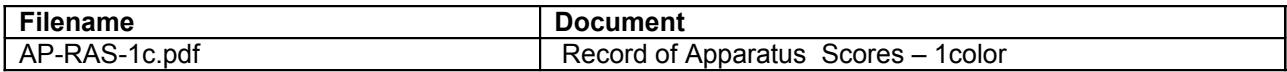

### **Three-Dimensional Space Cutouts – AP-3Dcut.zip**

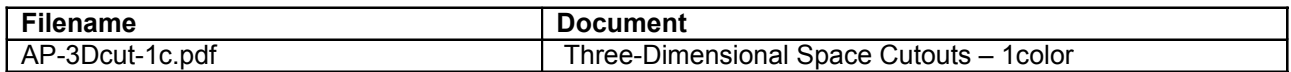

#### **Administrator Training Overhead Masters – AP-Oheads.zip**

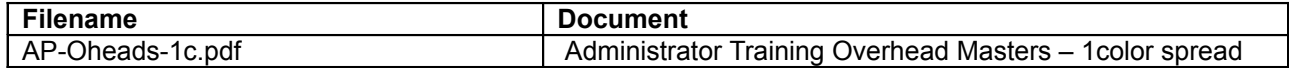

#### **Administrator Training Participant's Guide – AP-ATPG.zip**

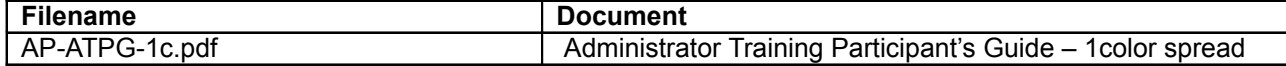

### **Pre-marked Response Sheets for Scoring Calibration Envelope – AP-PRS.zip**

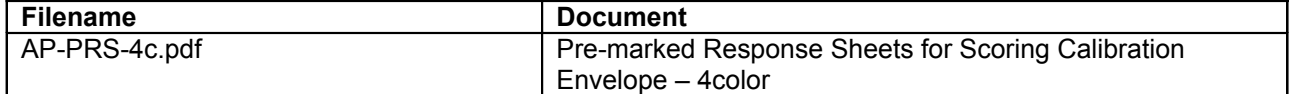

### **SCORING PROGRAM SOFTWARE AND SCORING PROGRAM USER'S GUIDE**

The files for the Ability Profiler Scoring Program are provided to enable users to score the O\*NET Ability Profiler electronically. For questions regarding installation, refer to the installation instructions contained in the Scoring Program User's Guide. The scoring program is an automated tool that scores examinee O\*NET Ability Profiler responses, produces O\*NET Ability Profiler score reports, and allows the user to view, print, and save report(s) for an examinee or a group of examinees. The program expects the examinee response information to have already been entered into a computer file using a specific layout for the information that is created by optical scanning equipment and software.

#### **AP-Scoring Program Software – AP-SP.zip**

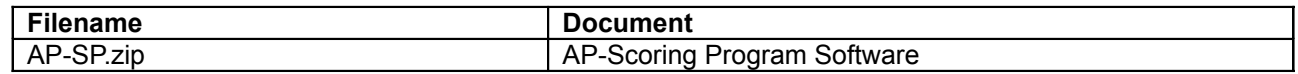

# **Scoring Program User's Guide – AP-SPUG.zip**

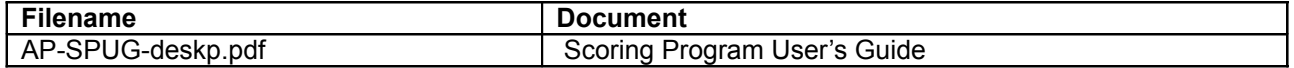